# TP3

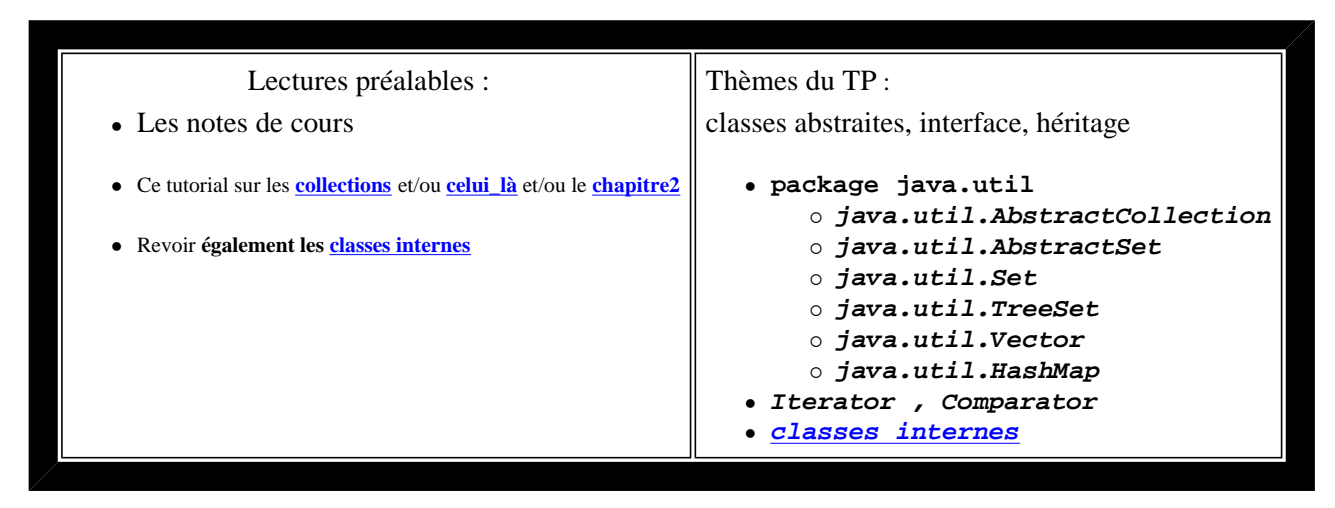

- **Visualisez le sujet dans un navigateur en ouvrant index.html du répertoire qui a été créé à l'ouverture de tp3.jar par BlueJ; vous aurez ainsi accès aux applettes et pourrez expérimenter les comportements qui sont attendus.**
- **Soumettez chaque question à l'outil d'évaluation junit3.**

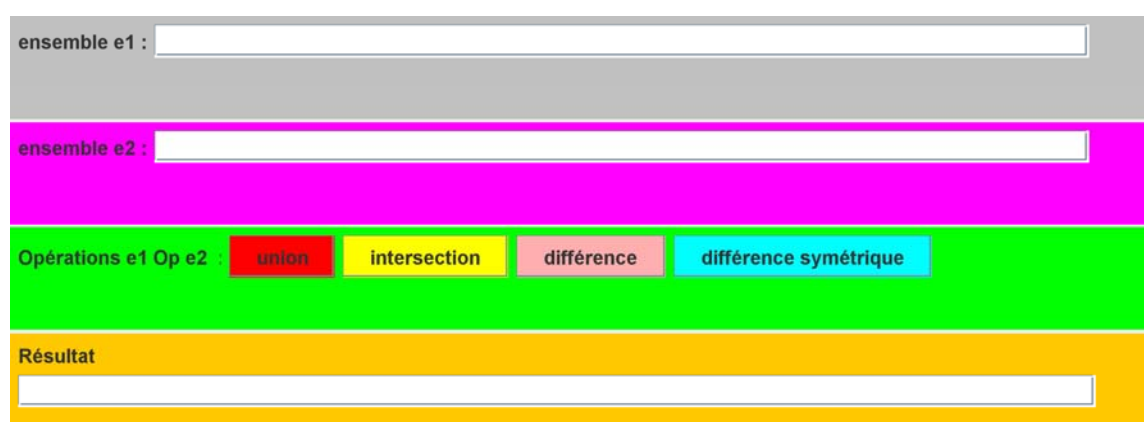

*(L'énoncé de la question 1 est inspiré du tutorial de Sun sur les collections.)*

### **Applette de Test**

*(essayez les 4 opérations avec, par exemple, 1 2 3 et 2 3 4 )*

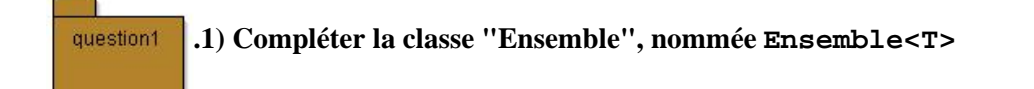

- *Seule une méthode est à développer ici : public boolean add(T t).*
- *L'implémentation préconisée utilise une instance de la classe java.util.Vector<T>.*

**.2) Complétez la classe de tests unitaires de la classe Ensemble<T>** (pour la méthode add() ) question1

ļ

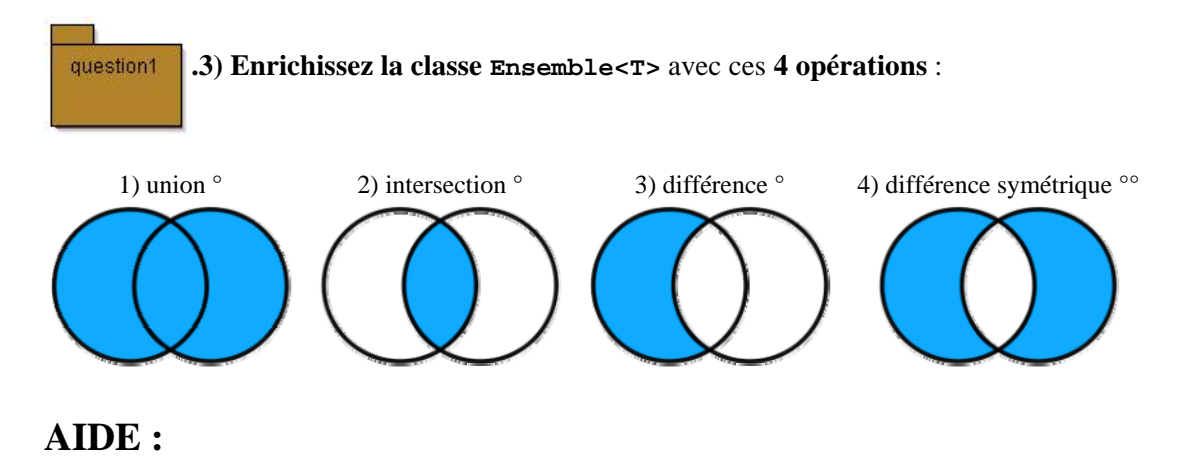

```
° voir les méthodes xxxAll dans java.util.Collection 
 Dans la javadoc, "... adds each object ..." signifie "... calls add () for each object ..."
°° ((e union e1) - (e inter e1))
```
Chaque opération retourne un nouvel ensemble, comme le suggère cette signature de la méthode "union"

```
public Ensemble<T> union( Ensemble<? extends T>e1) ...
```
une utilisation possible :

```
Ensemble e = ...System.out.println(" union de e et de e1 : " + e.union(e1));
```
**Attention !** e et e1 ne doivent pas être modifiés.

**.4) Enrichissez la classe de tests unitaires demandée en 1.2** (chaque méthode doit avoir été testée au moins question1

une fois)

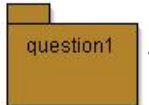

**.5) Vérifiez le bon fonctionnement en complétant puis utilisant l'applette nommée AppletteTestEnsemble**

Soumettez cette question à l'évaluation Jnews.

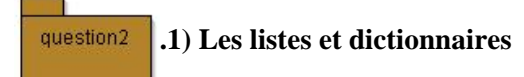

Le texte de la fenêtre de l'applette ci-dessous est une liste constituée de mots extraits du chapitre 2 de CoreJava2 consacré au "**LinkedList**" (les mots sont rassemblés dans une constante de type "String", **nommée CHAPITRE2** dans la classe **Chapitre2CoreJava2**).

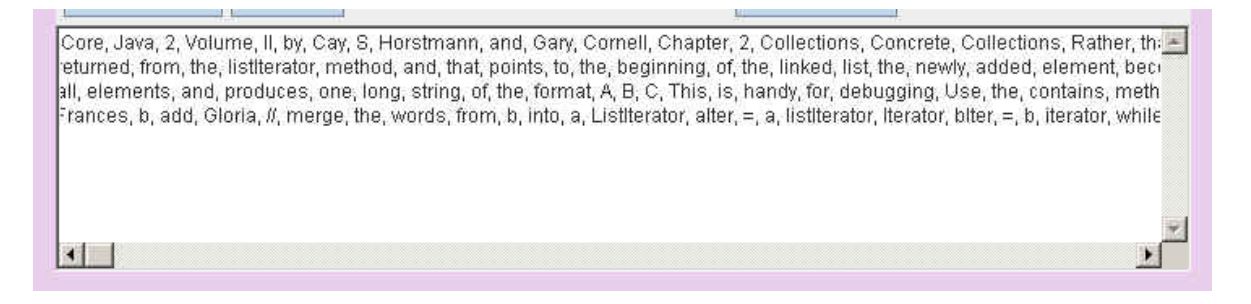

Complétez la classe **Chapitre2CoreJava2** en développant ces deux méthodes de classe :

**1. Obtention d'une liste de mots à partir de la constante CHAPITRE2** 

**public static List<String> listeDesMots()**

*(utilisez une LinkedList)*

**2. Obtention d'une liste de couples <String,Integer> : à chaque mot du CHAPITRE2 est associé son nombre d'occurrences** 

**public static Map<String,Integer> occurrencesDesMots( List<String> liste )**

*(utilisez une HashMap)*

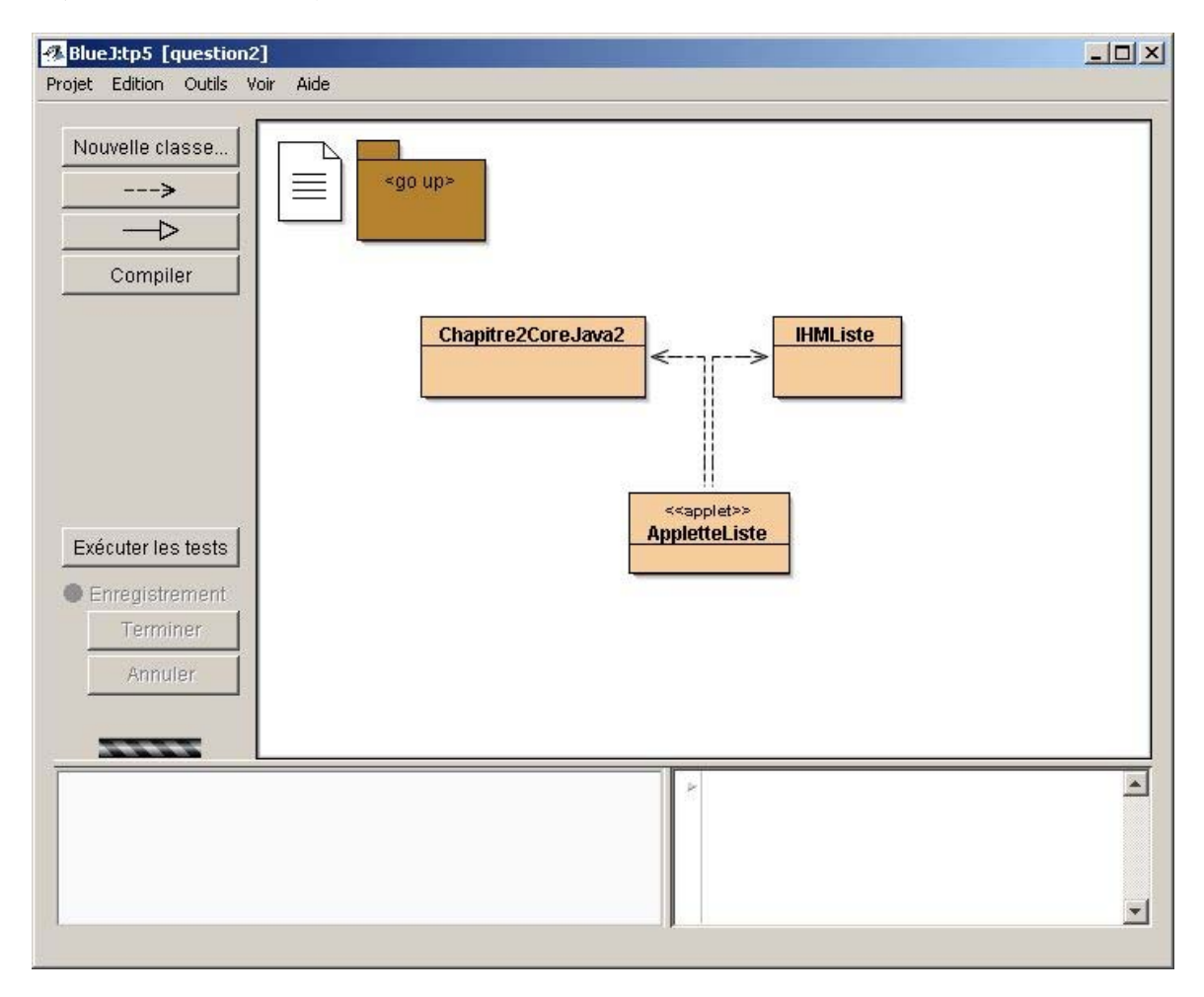

question2 **.2) Complétez la classe IHMListe afin d'implanter toutes les actions associées aux noms des boutons.** 

**Certaines de ces actions sont déjà programmées. Il ne vous reste que Croissant et Décroissant à programmer.** 

**rechercher** : recherche du mot tapé dans la zone de saisie; le booléen, le résultat de la recherche est affiché. La touche Entrée du clavier a le même effet qu'une action effectuée sur ce bouton.

**retirer** : retrait de tous les mots commençant par le préfixe de la zone de saisie; le booléen, résultat du retrait est affiché.

**croissant** : tri du texte selon cet ordre; utilisez **Collections.sort**.

**décroissant** : tri du texte selon cet ordre; écrivez une classe interne implémentant l'interface Comparator<T>.

**occurrence** : obtention du nombre d'occurrences du mot présent dans la zone de saisie

#### une IHM au comportement attendu :

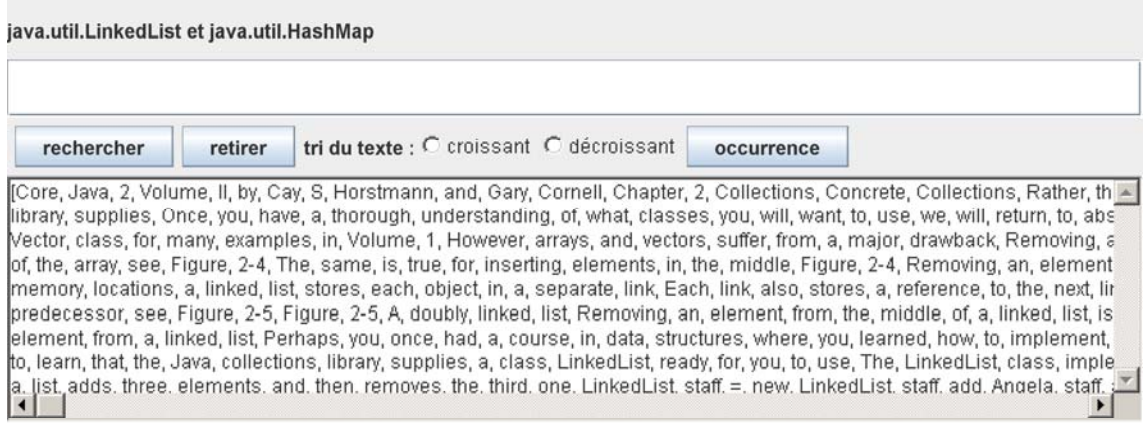

Recopiez dans IHMListe2 les deux méthodes d'IHMListe complétées à la question 2.2, puis ...

#### **.3) Complétez maintenant, la classe IHMListe2 afin d'implanter la possibilité d'annuler les actions de**  question2

### **modification du texte comme le retrait ou le tri sur la liste.**

L'idée est de stocker l'état de la 'liste de String' à chaque action ('retirer' , 'croissant' , 'decroisssant') dans une pile (java.util.Stack<E>) . Et le dernier état de la 'liste de String' empilé est restitué à chaque action 'annuler'. Quand la pile est vide le bouton 'annuler' est sans effet.

**Attention** de bien mettre à jour la table des occurrences.

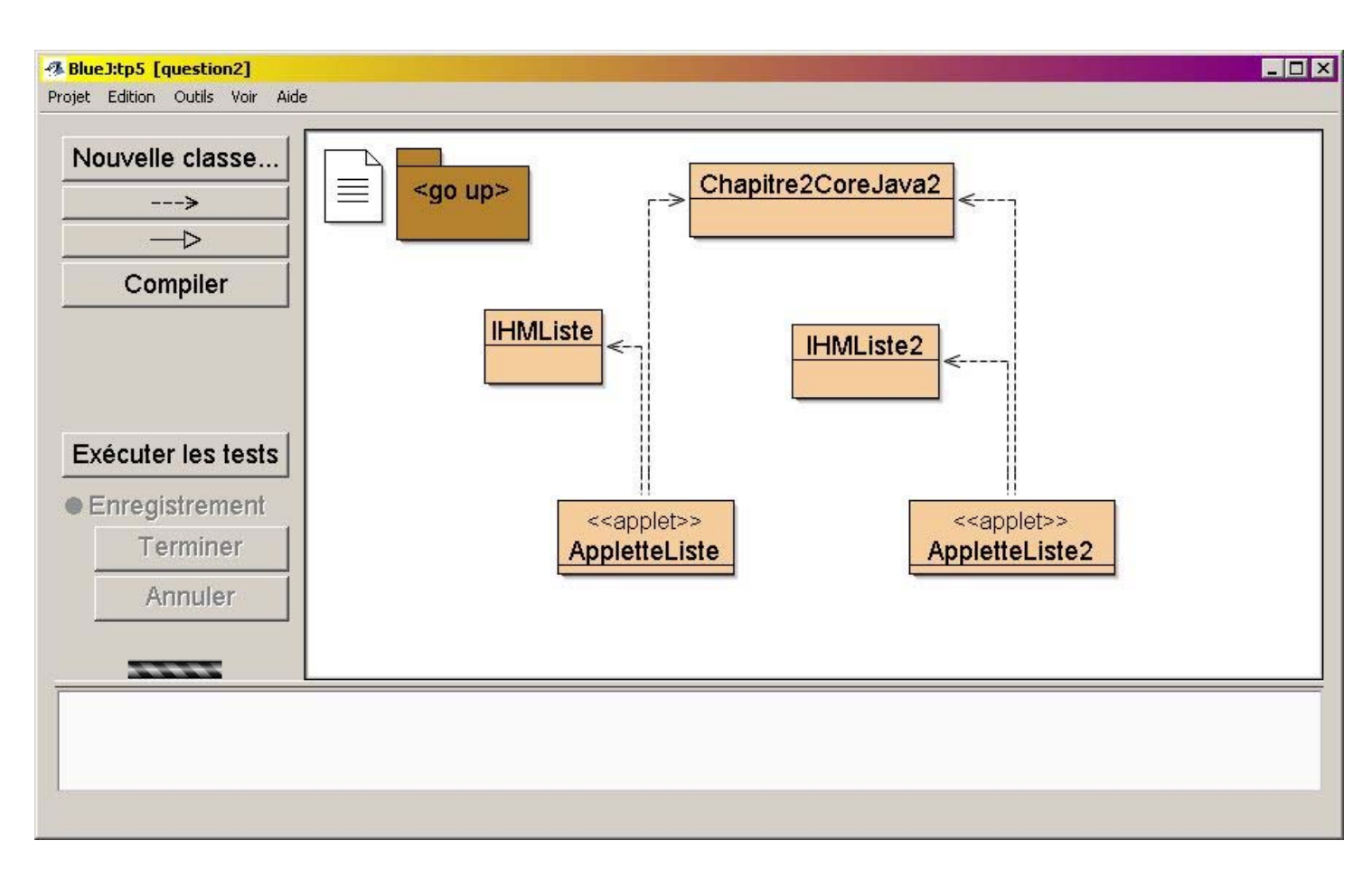

### **comportement attendu :**

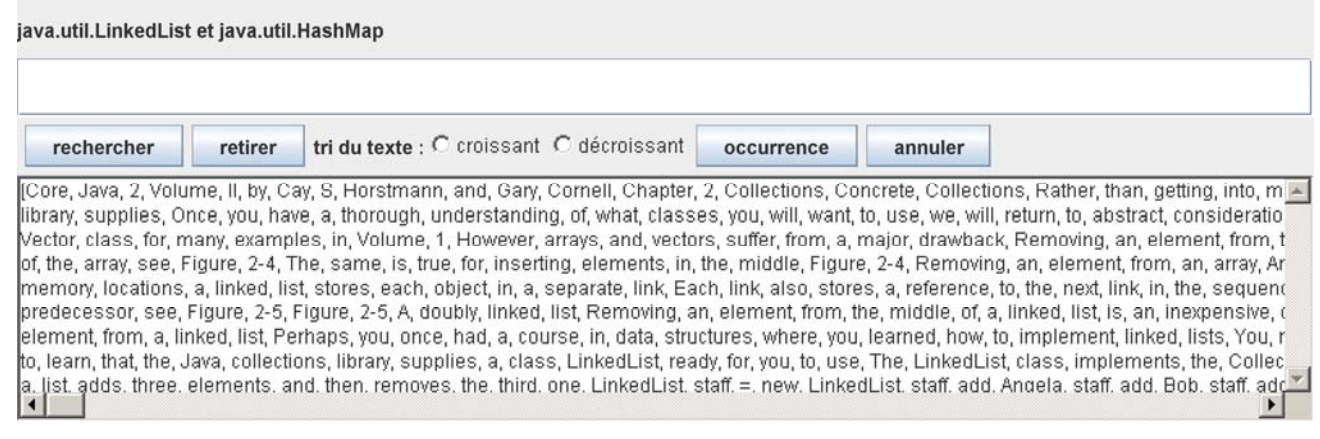

## Soumettez cette question à l'évaluation Jnews.

## **Question optionnelle :**

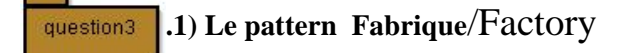

Selon la bibliographie habituelle, l'objectif du Pattern *Factory* est de définir une interface pour la création d'un objet,

en laissant aux classes implémentant cette interface le choix de la classe à instancier pour cet objet.

Interface Factory<T>, l'implémentation de la méthode create est laissée aux "clients"

```
package question3; 
public interface Factory<T>{ 
   public T create(); 
} 
exemple : TextFactory 
public class TextFactory1 implements Factory<TextComponent>{ 
   public TextComponent create(){ 
     return new TextArea(100,50); 
   } 
} 
public class TextFactory2 implements Factory<TextComponent>{ 
   public TextComponent create(){ 
     return new TextField(40); 
   } 
} 
Un usage :
           public void utilisation( Factory fabrique ){ 
                TextComponent tc = fabrique.create(); 
                tc.setText( "essai" ); 
            } 
           utilisation( new TextFactory1() ); 
           utilisation( new TextFactory2() );
```
Proposez les fabriques d'ensembles *HashSetFactory*, (en utilisant la classe concrète java.util.HashSet) et *TreeSetFactory*, (en utilisant la classe concrète java.util.TreeSet).

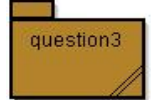

**.2) Complétez la classe de Tests unitaires**

Il est inutile de soumettre cette question à l'évaluation Jnews.